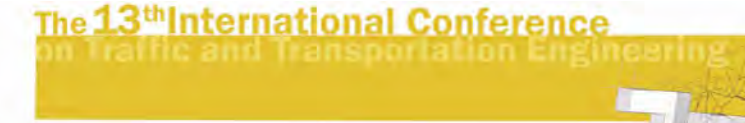

ندسی حمل ونقل و ترافیک

اصول طراحی وب سایتهاي ترافیکی

حامد رضایی فر<sup>۱</sup> 1- کارشناس ارشد فناوري اطلاعات ، سازمان ترافیک مشهد

### چکیده

همواره اطلاع رسانی در حمل و نقل یکی از راهکاری کاهش ترافیک بوده و می باشد و ایجـاد تـاثیر حداکثري در این مقوله یکی از مهمترین پارامترها می باشد . براي دسـتیابی بـه ایـن مهـم روشـهاي زیادي ارائه گردیده و یکی از بهتـرین روشـها ایجـاد وبسـایتهاي ترافیکـی اسـت . وبسـایتها بـه دلیـل قابلیتهای ذاتی از قبیل تعامل با مخاطب، در دسترس بودن و از همه مهمتر پویـایی، از طـرف اکثـر کارشناسان بعنوان یکی از بهترین روشهاي اطلاع رسانی معرفی می گردند. مقاله زیر خلاصه مطالعاتی است که در این خصوص انجام پذیرفته و در آن تلاش شده تا با مطالعه و بررسی سایتهاي ترافیکـی و دقت در نقاط ضعف و قوت آنها و همچنین بررسی استاندارد ها و تجارب سایر کلانشـهرهای بـزرگ دنیا ، فاکتورهاي اصلی در طراحی وب سایتهاي ترافیکی ارائه گردد.

واژگان کلیدي: وب سایتهاي ترافیکی ، طراحی وب سایتهاي ترافیکی، نقشه ترافیکی

<sup>1</sup> 1 کارشناس فناوری اطلاعات سازمان ترافیک مشهد Rezaeifar@aut.ac.ir، ٣۴۴٨۴٩۵

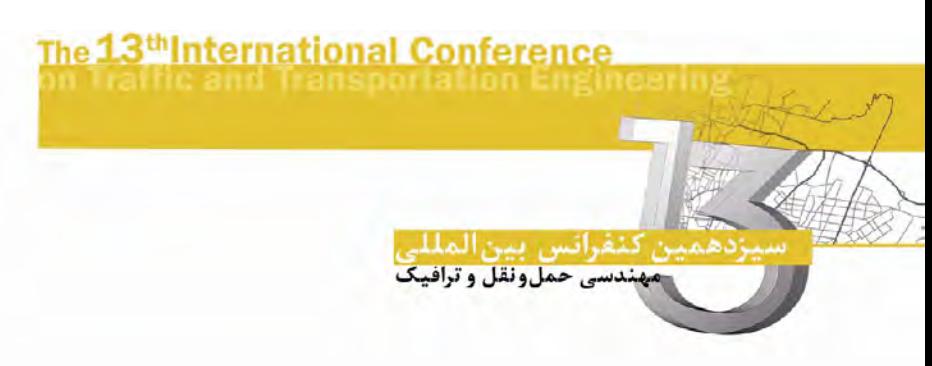

#### مقدمه

برپایهی مطالعهی سایتهای اطلاعات ترافیکی، اثر متقابل فاکتورهای انسانی و کامپیوتر و همچنین متون موجود در مورد طراحی وب سایت، دستورالعملهایی برای طراحی وب سایت اطلاعات ترافیکی قابل ارائه است. این دستور العملها یا راهنما 2 به چهار دسته تقسیم شوند می که هرکدام مربوط به بخش خاصی از وب سایت است:

- سازماندهی سایت
- ي نحوه هدایت در سایت
- نمایش اطلاعات ترافیکی بلادرنگ
- نمادها، رنگ ها و طراحی ي نقشه بلادرنگ

براي هر راهنما، سه نوع اطلاعات تخصیص داده شده است:

- یک چکیده پیرامون موضوع راهنما
- یک بخش اجرایی کند که اشاره می چگونه راهنما به درستی اجرا شود .
	- مثال ها و یا هایی شکل که نیت و هدف راهنما را نشان دهند می .

#### قواعد

طراحی وب سایت باید از هشت قاعده ي کلی زیر تبعیت کند: اطلاعات 1- باید خوانا و روشن باشند: کاربر باید بتواند تشخیص دهد چه اطلاعاتی روي صفحه ظاهر شده است. اندازهی کلمات باید به اندازهای بزرگ باشد که براحتی دیده شوند. رنگها و درجهی روشنایی انتخاب شده باید درجهی وضوح مناسبی را بوجود آورند، در غیر اینصورت اطلاعات خوانا نیست. حرکت متن نیز باعث عدم پذیرش سایت از سوي کاربران خواهد شد. ۲- اطلاعات باید قابل درک باشند: با توجه به اینکه کاربران اطلاعات نمایش داده شده را میبینند باید قادر باشند که محتوا و معنی آن را نیز دریابند. یعنی باید از زبانی استفاده کرد که کاربران توانایی درك آن را داشته باشند .

هاي المان 3- صفحه و صفحات باید بطور پیوسته و ثابت بکار روند : صورت ظاهري سایت و طریقی که کاربران با سایت مواجه می شوند، باید در طول سایت ثابت باشد تا مطابق انتظار کاربران باشد. هاي عمل مشابه باید باعث بروز نتایج مشابه شود.

 $\overline{a}$ 

2 Guideline

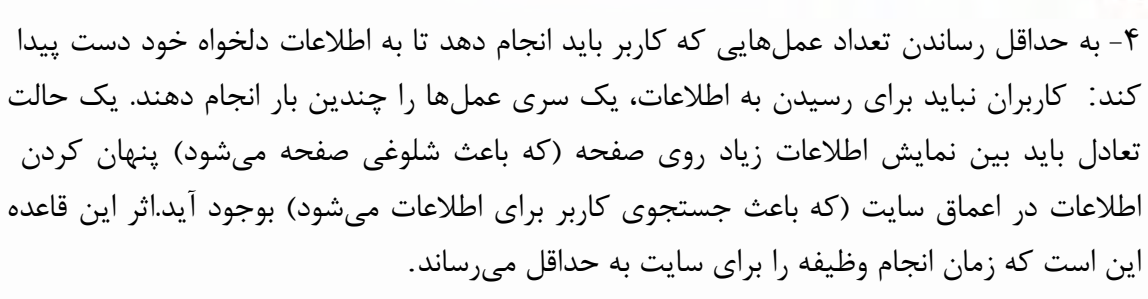

مهندسی حمل ونقل و ترافیک

۵- باید همیشه وضعیت کار به کاربران نمایش داده شود: همیشه باید وضعیت صفحات بوسیلهی پیغامهایی به کاربران نشان داده شود. مثلاً نوع اطلاعاتی که در حال بارگیری هستند، چه مقدار اطلاعات پیاده سازي شده و چه زمانی عملیات انتقال اطلاعات پایان پذیرد می .

۶- لینک ها باید واضح باشند و عمل آنها نیز شفاف و قابل پیش بینی باشد: موارد و متنهای قابل کلیک کردن باید براي کاربران مجزا و قابل تمیز باشند. همچنین کاربران باید بتوانند پیش بینی کنند که کلیک کردن روي یک لینک به کجا منجر خواهد شد .

طراحی 7- براي تصحیح خطا کاربران: اشتباهات زیادي انجام دهند، بنابراین می ها عمل باید به سرعت و براحتی برگشت پذیر باشند. این امر به کاربران اجازه می دهد که به حالت قبل برگردند. تأمین 8- ملزومات براي افراد مبتدي و ها سایت: باتجربه ي بوسیله بسیاري از کاربران مورد استفاده قرار می گیرند، معمولاً تعداد زیادی از آنها اطلاعات کمی نسبت به سایت دارند و معدودی اطلاعات کافی پیرامون سایت دارند.

### نکات خاص در طراحی وب هاي سایت ترافیکی

لزوم هدایت واضح و روشن در سایت و تأمین نشانههایی بصورت لینک :از آنجا که روش خاص و پذیرفته شدهای برای سازماندهی یک وب سایت وجود ندارد، نباید فرض شود که کاربر ساختار سایت را می شناسد.

کاربران وب سایت عموماً با زمینهی کاری وب سایت (در مورد مهندسی حمل ونقل و سایت های اطلاعات ترافیکی) ناآشنا هستند و نسبت به ساختار سایت نیز فراموش کار میباشند. بدون توجه به ساختار سایت ، باید هدایت روشن و نشانههای لینکی مشخص در سایت موجود باشد چون نمی توان از کاربران انتظار داشت که ساختار سایت را درك کنند و یا در بین صفحات سایت به جستجوي اطلاعات بپردازند.

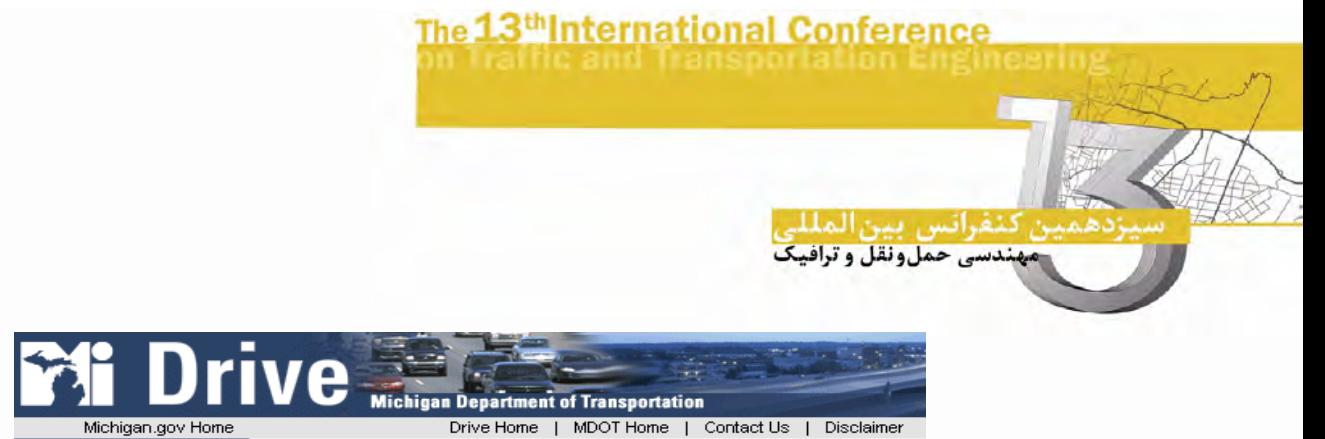

ي . شناسه1شکل سایت *MDOT*شامل یک لینک به زیرسایت

اجتناب از بوجود آوردن صفحات معلق<sup>۳</sup>

اتصال هر صفحه به مجموعهي سایت از طریق لینک ها، نمادها و رنگ ها صورت گیرد.هر می صفحه باید دارای یک سری لینک و یا راههای خروجی باشد که به منوی اصلی و یا صفحهی ابتدایی ختم شوند.

از بوجودآوردن صفحات معلق باید اجتناب کرد، چون ممکن است کاربران به هر صفحه درون سایت ازطریق نشانهها و یا موتورهای جستجو، دست پیدا کنند (و نه از طریق خود سایت). همچنین نشانههای پیوسته، رنگ های پس زمینه، اندازهها و اشکال گرافیکی در تشخیص اینکه هرصفحه به کدام سایت است، کمک می کنند با توجه به پیروی شناسهها و لینک ها در هر صفحه استفاده از نشانههای مبهم مانند "Home "و "Back "دیگر معنایی ندارد.

### اجتناب از لینک به صفحات ناتمام

باید از ارتباط دادن کاربر به صفحاتی با پیغام هایی نظیر" به زودی تکمیل می شود" ، "در دست بازسازي " و یا" موارد هنوز کامل نشدهاند" اجتناب کرد. اگر یک صفحه ناتمام است، لینکهایی که به آن ختم می شوند باید غیرفعال شود.کاربران جاری وب سایت انتظار بیشتری از سایتهای جاری نسبت به سایتهای سالیان قبل دارند. لینکهایی که به صفحات ناتمام ختم می شوند، باعث اتلاف وقت کاربران مے شود.

ساختار نام گذاري URL :

- آدرس URL را مفید و قابل خواندن انتخاب کنید.
- از بکار بردن URL هاي بلند و پیچیده خودداري کنید .
	- از بکاربردن حروف بزرگ خودداري کنید .

 $\overline{a}$ 

3 Orphan pages

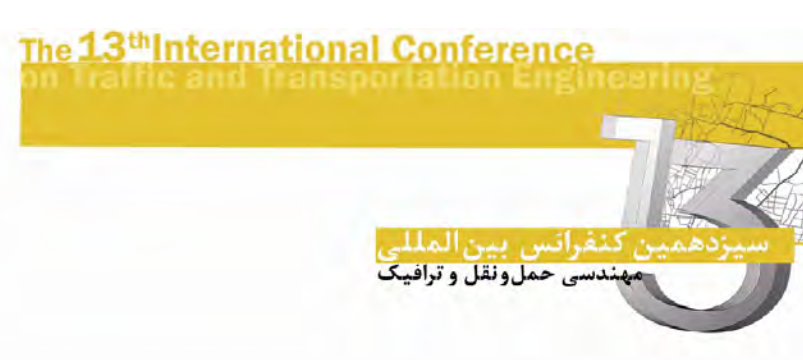

- از فایل اسامی ها و راهنماي توصیفی استفاده کنید .
- از بکار بردن ساختارهایی اسامی که باید به مقدار زیاد تغییر کنند اجتناب کنید .

باید از URLهاي بلند و پیچیده اجتناب شود چون کاربران در هنگام تایپ آن و یا فرستادن آن براي دیگران دچار مشکل می توصیفی شوند. از بکار بردن حروف بزرگ نیز باید خودداري کرد. وجود اسامی براي URL ها میتواند به کاربران در هدایت کمک کند. ارزیابی تجربی وب سایت اطلاعات ترافیکی این پیشنهادات را تأیید کرده است. هنگامی که لینکهای روی نقشه بوسیلهی اسامی فایل ها نام گذاری شده باشند، پنجرهی حالتها می تواند لینکهای روی نقشه بوسیلهی اسامی فایل ها نام گذاری شده ها می باشند، پنجره ي حالت تواند براي مشخص کردن اینکه مکان نما روي چه دوربینی و یا روي چه VMSاي قرار گرفته است، بکار رود و سر انجام اینکه، از تغییر زیاد اسامیصفحات باید خودداري شود.

اندازه تصویر

طراحی سایت باید به گونهای باشد که بصورت۴۸۰×۶۴۰ اطلاعات را نمایش دهد. تا گستره ی وسیعتري از کاربران را تحت پوشش قرار دهد، حتی اگر صفحه براي کار با درجهي تفکیک بالاتر بهینه شده باشد.

طبق بر آورد Tech Georhia 1998در سال از کاربران اینترنت، 6/11 % از تفکیک پذیري 70کنند. که استفاده می 1024×%768 از 7/27و 800×%600 از ،7/30 640×480 % کاربران را تشکیل می دهد. از ۳۰٪ باقیمانده، ۱۳٪ از تفکیک پذیری بزرگ استفاده می کردند و ۱۷٪ باقیمانده شناخته نشدند. باید به این نکته توجه کرد که با پیشرفت تکنولوژي، تفکیک پذیريهاي کوچکتري پدید آمدهاند که طراحی براي رنج وسیعی از کاربران را مشکلتر کرده است.اگر چه اختلاف نظرهایی در مورد اينکه بالا و پائين ٔ بردن صفحه براي رؤیت کامل آن یک امتياز منفی محسوب می،باشد و یا نه وجوددارد؛ اطلاعات باید تا حد ممکن بطور کامل در روي صفحه دیده شوند. بنابراین بهترین توصیه این است که آزمایشات عملی در سایت و بین تفکیک پذیريهاي مختلف صورت گیرد تا مشکلات عملی احتمالی ناشی از اندازهی صفحه و حرکت دادن صفحه پیدا شوند.

4 Scrolling

 $\overline{a}$ 

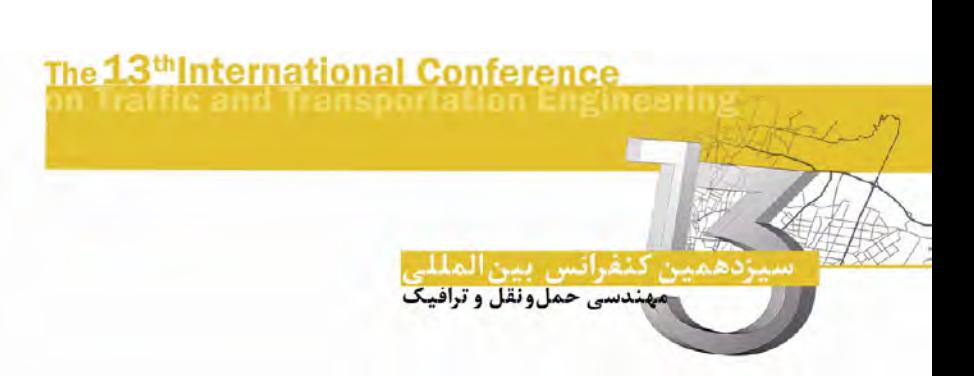

استفاده از فریمها

فریمها باید طوری پیادهسازی شوند که از مشکلات مربوط به نشانهگذاری صفحات ؓ، جستجوها، عمل برگشت در مرورگر و اینکه با کلیک یک لینک اطلاعات در کجا ظاهر خواهند شد، جلوگیري کنند. گزارشها نشان دادهاند که نصب و اجرای درست فریمها در وبسایت نه به قابلیت استفاده از سایت کمک می کند و نه به آن صدمه می زند. می توان ثابت نمود که استفاده از فریمها برای نقشهی اطلاعات مفید میباشد. توجه به ملاحظات زیر در ارتباط با استفاده از فریمها ضروري است:

- ي همه ي ها بوسیله فریم مرورگرها کابران دیده نمیشوند. بنابر این استفاده از بر چسب HTML NOFRAMES گرد لازم است. براي سازگاري عقب
- بسیاری از مروگرها نمی توانند به درستی فریمها را نشانهگذاری کنند. آنها فقط دستهی فریمها راتشخیص می دهند و نه یک صفحهی خاص در فریمها را.
- هنگامیکه کاربران نتوانند پیشبینی که هنگام کلیک روي یک لینک واقع در یک فریم چه اتفاقی خواهد افتاد، ممکن است مشکلات عملی بروز کنند (مانند اینکه در چه فریمی اطلاعات جدید ظاهر خواهند شد).
	- ها می استفاده از فریم تواند باعث بروز مشکلاتی در ارتباط با کلید برگشت کاربران شود.
- برنامه ریزی فریمها مشکل است و اغلب دارای کد می باشد که به کاربران اجازه نمی دهد که به درستی از فریم استفاده نمایند.
	- موتورهای جستجو در پیدا کردن موقعیت صحیح فریمها دچار مشکل می شوند.

 $\overline{a}$ 

زمان انتقال اطلاعات<sup>۶</sup>

زمان انتقال اطلاعات صفحات وب را زیر 10 ثانیه برای سرعت متوسط نگه دارید (33/6kb/s). طبق ارزیابی انجام شده در ایران از کاربران اینترنت، ۶۶/۵٪ کاربران اینترنت بوسیلهی مودمهایی  $^{\rm Y}$ به اینترنت متصل شده بودند $167_{\rm s}$  یا  $166^{\rm KB}/_{\rm s}$  یا  $166^{\rm KB}/_{\rm s}$  به اینترنت متصل شده بودند با اینکه زمان کلی انتقال اطلاعات صفحات وب 10 ثانیه است، هرگونه تأخیر بالاي یک ثانیه بایدبه اطلاع کاربر برسد. طبق مطالعات اگر به کاربر عادي اطلاع لازم داده نشود، بعد از هشت و نيم ثاينه عملیات را متوقف خواهند کرد. با اطلاع کاربر از زمان پیاده سازی اطلاعات، کاربر منتظر خواهد ماند.

5 Bookmaking

گزارش مخابرات سال 1388 <sup>7</sup> Download 6

نفرانس بين|لمل مهندسی حمل ونقل و ترافیک

از آنجا که سرعت واقعی دریافت اطلاعات به سرور، اتصال سرور، اتصال کاربر و ترافیک شبکه بستگی دارد، باید ابزار لازم جهت سرعت بخشیدن به انتقال اطلاعات بر سایت نصب شود. روش براي سرعت بخشیدن به انتقال اطلاعات:

- استفاده معتدل از اشکال گرافیکی. باید از بکار گیري شکل بجاي متن اجتناب کرد، زیرا سرعت انتقال اطلاعات بصورت متن بسیار سریعتر از شکل است.
- متعادل کردن اندازه و تعداد اشکال گرافیکی در یک صفحه. تعداد زیادي اشکال گرافیکی کوچک را میتوان با ادغام در یک گرافیک واحد سریعتر منتقل کرد و یا ممکن است یک شکل گرافیک بزرگ باتفکیک به تعدادی اجزاء کوچکتر سریعتر منتقل شود.
	- زمینه از بوجود آوردن تصاویر پس ي بزرگ اجتناب نمایید.
- هاي بر چسب ALT , HEIGHT , WIDTH را ضمیمه ي تمام تصاویر نمایید. این امر به مرورگر اجازه می دهد تا باقیمانده یصفحه را قسمتبندی نماید.
- سازي می مطمئن شوید که قسمت بالایی صفحه به سرعت پیاده شود (اشکال پیچیده را در پایین صفحه قرار دهید).
- اشکالی که داراي لینک نیز میباشند باید داراي لینک متنی اضافی نیز باشند. لینک متنی از تصویر زودتر پیاده سازی میشود و به کاربر اجازه میدهد تا صفحهی موردنیاز خود را زودتر پیدا کند.
- جداول بزرگ و پیچیده زمان زیادي می برند تا پیاده سازي شوند. آنها را به جزءهاي کوچکتري بشکنید تا زمان پیادهسازي اطلاعات کم شود.
	- از فریمها براي مینیمم کردن مقداري از صفحه که باید دوباره رسم شود، استفاده کنید.
		- از سروري استفاده کنید که از HTTP کند. پشتیبانی می

 $\overline{a}$ 

# هدایت سایت<sup>^</sup>

خط منو یا راهنما را در پایین و بالای هر صفحه قرار دهید.وجود میلهی راهنما یا منوبار در کنار باعث می صفحات شود که کاربران براي دیدن صفحه بطور کامل، بطور افقی روي صفحه حرکت کنند (مخصوصاً زمانی که صفحه براي تفکیکپذیري بزرگتري طراحی شده باشد). در نتیجه باید براي اندازهي صفحه محدودیت قائل شد.

8 Site navigation

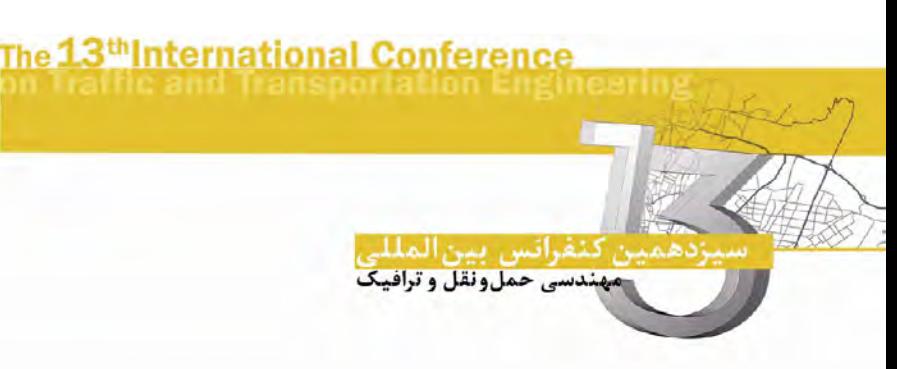

استفاده از منو به عنوان شناسهي سایت

از یک منوی ثابت و پیوست در هر صفحه سایت، به عنوان شناسهی سایت استفاده کنید. شناسهی سایت باید حداقل داراي دو لینک باشد، یکی براي صفحه ابتدایی سایت و یک لینک براي صفحه جستجوي سایت.

این رهنمود براي کمک به کاربران در پیدا کردن مسیرهاي مختلف و جلوگیري از وارد شدن کاربران به صفحات معلق پیشنهاد میشود. شناسهی سایت (بعنوان مثال شکل ۵) به کاربران اجازه می دهد که متوجه شوندکه آیا بطور کال در سایت هستند و یا از سایت خارج شدهاند، همچنین اینامر باعث میشود که کاربر گزینههایی براي خروج فوري و آسان از صفحات در اختایر داشته باشد. تحقیقت بیشتر نشان داده است که شناسهي سایت براي مشخص کردن این امر که کدام صفحات سایت به است. یکدیگر تعلق دارند، فاکتور بسیار مهمی

منو باید بطور واضح از بقیهی صفحه متمایز باشد و همچنین لینکهای موجود در منو باید از یکدیگر باشند. تمایز داشته

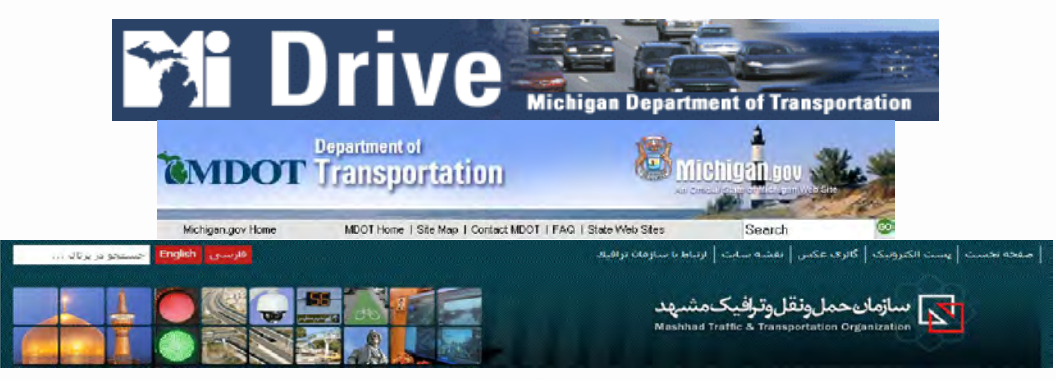

شکل ۲. مثالهایی از شناسههای سایت

موفقیت یک لینک به دو عامل بستگی دارد:

- باچه دقتی کاربران می شود. توانند پیش بینی کنند که یک لینک به کجا ختم می
	- توانند لینک کاربران به چه میزان می ها را از یکدیگر تشخیص دهند.

ارزیابی تجربی که براي چندین سایت انجام شد، این موضوع را تأیید کرد که چنین مشکلاتی در جاهایی که لینکهاي موجود در منو صریحاً از یکدیگر متمایز نبودند بوجود میآمد؛ در این حالت کاربران چندین مسیر اشتباه رابرای دسترسی به اطلاعات موردنیاز می پیمودند.

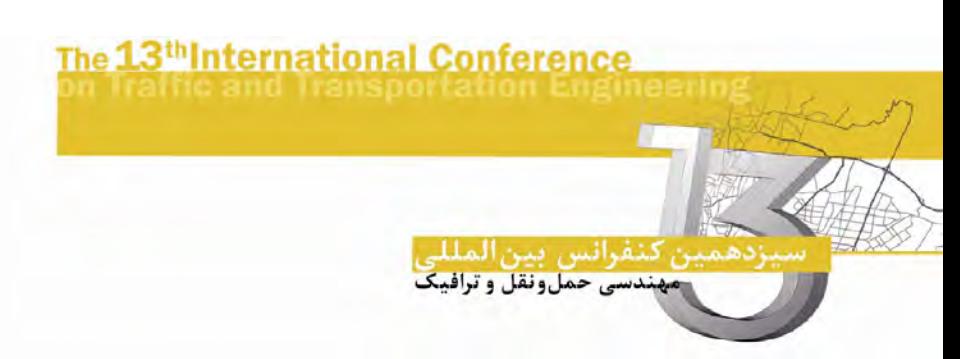

استفاده از اندازه، ضخامت، رنگ، تفکیک کردن و در یکجا جمع کردن میتواند المانهاي صفحه را از نظر بینایی از یکدیگر متمایز کند. به عنوان مثال (بالاي شکل ) سایت 2 MDOT با قرار دادن هر هاي کدام از لینک Home, Contact و Search در یک کلید، این لینکها رااز متن جدا ساخته است. اندازههاي بزرگتر و رنگهاي شديدتر بايد براي بيان مطالب مهمتر بکار روند. در شکل ۳ منو از نظر ظاهري تحت تأثیر گرافیک صفحه قرار گرفته است و کاملاً واضح نیست.

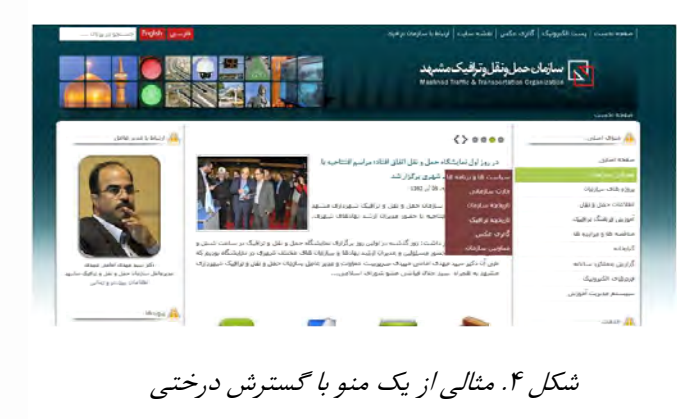

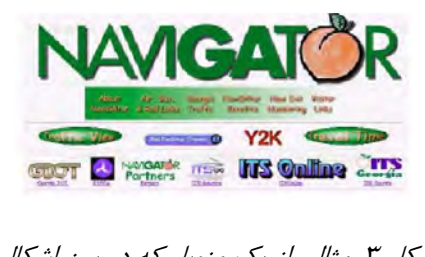

3شکل . مثالی از یک منوبار که در بین اشکال گرافیکی گم شده است.

# پایداري و ثبات منو

از یک موقعیت ثابت و چارچوب خاص برای ارائهی منو در هر صفحه استفاده کنید. در هر صفحه نباید به منوی اصلی گزینهای اضافه و یا کم شود و یا تغییری در گزینهها رخ دهد. منطق این دستور از مشکلاتی که در ارزیابی تجربی پیدا شد، ناشی میشود. یک موقعیت و فرمت و هستهي ابتدایی باید براي منو در نظر گرفت. یک منوي خوب نه تنها باید گزینههاي مورد نیاز کاربر را تهیه کند، بلکه باید ساختار سایت را نیز به کاربر نشان دهد.

نصب و اجرای منو طبق ساختار سایت و طراحی آن می تواند بسیار متفاوت باشد. در یک سایت کوچک (با پنج یا شش صفحهی متمایز) می توان با یک منوی ساده این امر را انجام داد ولی در سایتهاي بزرگتر باید نکات دیگري رادر نظر گرفت که این امر تعداد گزینهها و اختیارات را محدود می کند. در این حالت می توان دو کار انجام داد: (۱) استفاده از منوی درختی قابل گسترش (شکل ۴) 2و یا ( ) تقسیم بزرگ به چندین سایت کوچکتر.

موقعیت جاری کاربر در وب سایت روی منو بایدمشخص شده و لینک های بی ربط به صفحه روی منو غیر فعال شود (یک صفحه نباید لینکی داشته باشد که به خودآن صفحه برگردد).یکی از مشکلات د عمومی ر رابطه با هدایت صفحات وب، زمانی اتفاق میافتد که کاربران در ساختار سلسله مراتب سایت گم می شوند. بنابراین توصیه می شود که منوبارها وضعیت جاری انجام مراحل سایت را به

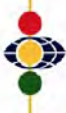

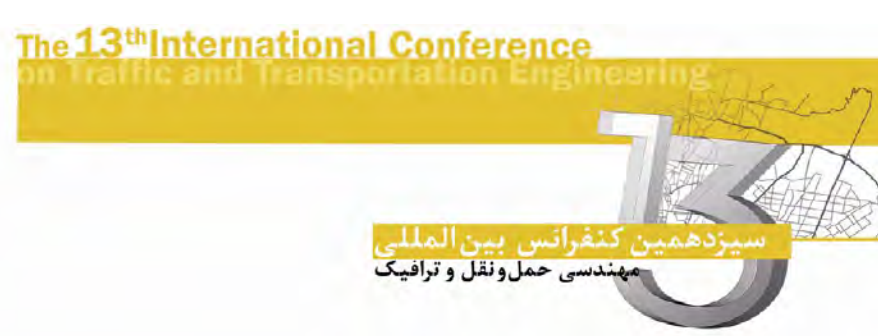

کاربران نشان دهد و به آنان نشان دهند که در چه صفحهای قرار دارند. نشان دادن این موضوع که کاربر در چه موقعیتی قرار دارد را میتوان با رنگ یک گزینه از منو یا پرنور کردن آن گزینه نشان داده شدهي منو نبايد قابل کليک باشد، چون در اين صورت اين گزينه به خود صفحه بر ميگردد که کار اضافی است.

#### عناوین صفحات و راهنماها

از عناوینی برای صفحات استفاده کنید که (۱) مرتبط با لیکهای موجود باشد، (۲) به درستی محتواي صفحه را بازتاب دهد و (3) مطابق با انتظارات و زبان کاربر باشد. منطق این دستورالعمل از مشکلاتی که در ارزیابی معیارها و آزمایشات عملی پیدا شدند، ناشی می شود. عناوین صفحات و راهنمای صفحات می توانند به کاربر در تشخیص اینکه که به چه مطلبی دسترسی پیدا می کند، چه صفحهاي پیش روي اوست و چه مطلبی را میتوان از این صفحه انتظار داشت، کمک کنند. صفحاتی که عناوین و توصیفی و درستی نداشته باشند (HTML>TITLE/><TITLE (<شوند و نمی باسادگی تشخیص داده نمی توان آنها را به راحتی از طریق جستجو در اینترنت پیدا کرد.از عناوین مبهم براي لینکها اجتناب کنید. به جاي آن از عناوینی استفاده نمایید که به درستی و دقت بتوانند بیان کنند که این لینک به چه صفجهای منتهی خواهد شد.

یک لینک موفق به دو عامل (1) توانایی کاربران براي پیش بینی نتیجهي یک لینک و ( ) کاربران به 2 چه میزان میتوانند لینکها را از یکدیگر تشخیص دهند، بستگی دارد.

عناوین مبهم و بی ربط (...,Back, Home, Forward)، توانایی کاربر در پیش بینی انتهای لینک را از بین می برد.عنوان لینک باید با عنوان صفحاتی که لینک به آنها ختم می شود مرتبط باشد. این کار باعث می شودکه کاربر به سرعت به اطلاعات مورد نظر خوددست پیدا کند.عناوین لینک ها نباید مربوط به سازمان و یا زمینهی خاص باشد که کاربران از آنها اطلاعی ندارند.

### نمایش اطلاعات ترافیکی بلادرنگ

اطلاعات بلادرنگ را طوري قالبندي کنید که یک صفحهي وب سایت (نقشهي بلادرنگ و یا جدول زمان هاي حرکت) بتواند به کاربران شرایط ترافیکی را ارائه دهند.

مهندسی حمل ونقل و ترافیک

بررسی آمار برخی سایتهاي تراقیکی نظیر سایت هاي دیترویت وشیکاگو نشان میدهد که بیشترین تقاضا در این سایتها برای دسترسی به نقشههای بلادرنگ و جداول زمانهای مسافرت بوده است. آزمایشات عملی این نکته را تاکید کرد که کاربران تمایل دارند تمام اطلاعات مورد نظر خود را فقط در یک بار مراجعه و در یک صفحه پیدا کنند چرا که در غیر اینصورت براي یافتن اطلاعات مورد نظر خود، در سایت باید به جستجوی وسیع بپردازد.جستجوی وسیع اطلاعات زمان زیادی می برد و مقایسهي بین مسیرهاي مختلف را مشکل میسازد چون کاربران در حین پیدا کردن مسیرهاي ثانویه باید شرایط مسیرهاي ابتدایی را نیز به یاد آورند.

زمان و تاریخ اطلاعات بلادرنگ نمایش داده شده را بصورت واضح روی صفحات نقشهی بلادرنگ، صفحات زمان مسافرت و تصاویر ویدیوئی درج کنید.مشخص کردن زمان روي اطلاعات بلادرنگ، کاربر را مطمئن میسازد که اطلاعات به روز هستند و سیستم به درستی عمل مینماید. اگر چه مشخص کردن زمان روي تمام اطلاعات ترافیکی بلادرنگ امري ایدهآل است: ولی باید حداقل در صفحات نمایش دهنده (نقشهها و زمانهای مسافرت) زمان مشخص شود چون این صفحات مسیر ورود به سایت براي بسیاري از کاربران میباشد (همانطور که در بررسی آمار سایت هاي شیکاگو و دیترویت مشخص شد). در تصاویر ویدئویی نیز باید زمان مشخص گردد.

براي قالب بندي به زمان مسافرت باید نکات ذیل را نظر داشت: مد

(١) شماره و نام جاده، (٢) جهت حرکت و سفر، (٣) نقطهی شروع، (۴) نقطهی انتهایی، (۵) مسافت 6( ) تخمین زمان سفر معمولی، (7) اشاره به تمام ساختارهاي اصلی و وقایع در تمام جداول زمان سفر.

تنها عدهی کمی ا نامهای محلی آزاد راهها و مفهوم تخمین زمان سفر آشنا هستند. برای بدست آوردن زمان سفر باید نقطهي ابتدایی، مسافت و جهت حرکت مشخص باشد (جدول ). همانطور که 1 در آزمایشات عملی ذکر شد افراد مبتدي به سادگی در استفاده از جدول زمان سفر دچار اشتباه میشوند چون باید لینکهاي مختلف از جادههاي مختلف را بکار میگرفتند تا یک زمان سفر را تخمین بزنند. این کاربران همچنین برای تطبیق داده اسم مسیرها و جهت حرکت خود با نقشههای فضایی دچار مشکل میشدند. کاربران مجبور بودند تا بطور دائم به عقب و به نقشهی اصلی برگردند تا مسیر بعدي یا جهت خود را به یاد آورند).

نام آزادراه | جهت حرکت | نقطه شروع | نقطه پایان | مسافت (Km) | زمان 94 – I شرق فرودگاه 10 – M 33 45 سفر(دقیقه) 94 – I غرب 10 – M فرودگاه 33 25

جدول ۱. مثالی از یک جدول زمان سفر

The 13<sup>th</sup>International Conference

<sub>ن</sub> كنفرانس بين المللي<br>مهندسي حملونقل و ترافيک

 نقشهي بلادرنگ را طوري قالب بندي کنید که کلیک روي نقشهي بلادرنگ باعث بالا آمدن اطلاعات ویژهي موقعیت آن گزینه شود. کلیک روي نقشه نباید باعث ایجاد لیستی از گزینهها شود.همانطور که در ارزیابی معیارها بحث شد، نقشهي بلادرنگ مانند یک نمایش فضایی از ریز اطلاعات و موجود عمل میکند (دوربین ها، پیغام های عتامتی، وقایع، ساختار، آشکارسازهای سرعت و....هنگامیکه کاربر روی یک نشانهي دوربین روي نقشه کلیک میکند، انتظار دارد که اطلاعات موجود آن دوربین را بدست آورد و نه اینکه مجبور باشد دوباره آنرا از روي لیست انتخاب ک ند.

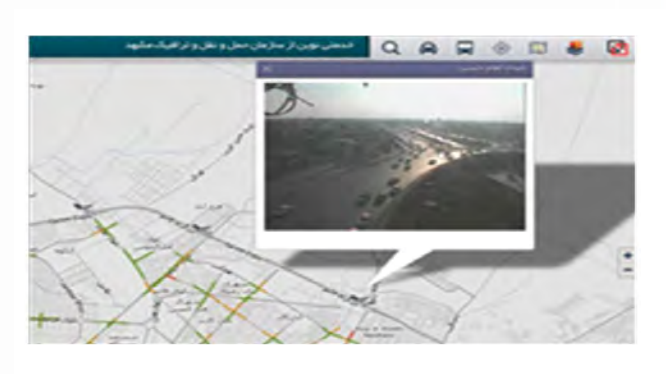

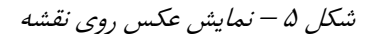

محدود کردن منطقههاي قابل کلیک روي نقشه

 نقشهي بلادرنگ را طوري قالببندي کنید که داراي لینک به اطلاعات موقعیتی نیستند، قابل کلیک نباشد نیز باشند.موفقیت یک لینک به این موضوع بستگی دارد که کاربران چقدر می توانند لینک ها را از یکدیگر تشخیص دهند. از آنجا که مکاننما در هنگام عبور از روی یک لینک تغییر حالت میدهد (باتغییر رنگ مکاننما از رنگ سیاه به رنگ سفید همانطور که در شکل 7 نشان داده شده است)، قابلیت کلیک فقط در قسمت کند که هایی که حاوي اطلاعات موقعیتی هستند به کاربران کمک می تشخیص دهند کدام قسمت روي نقشه، یک لینک است.

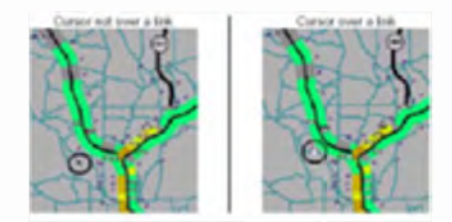

6شکل . با تغییر رنگ علامت ماوس از سیاه به سفید لینکهاي غیر فعال تمیز داده میشود.

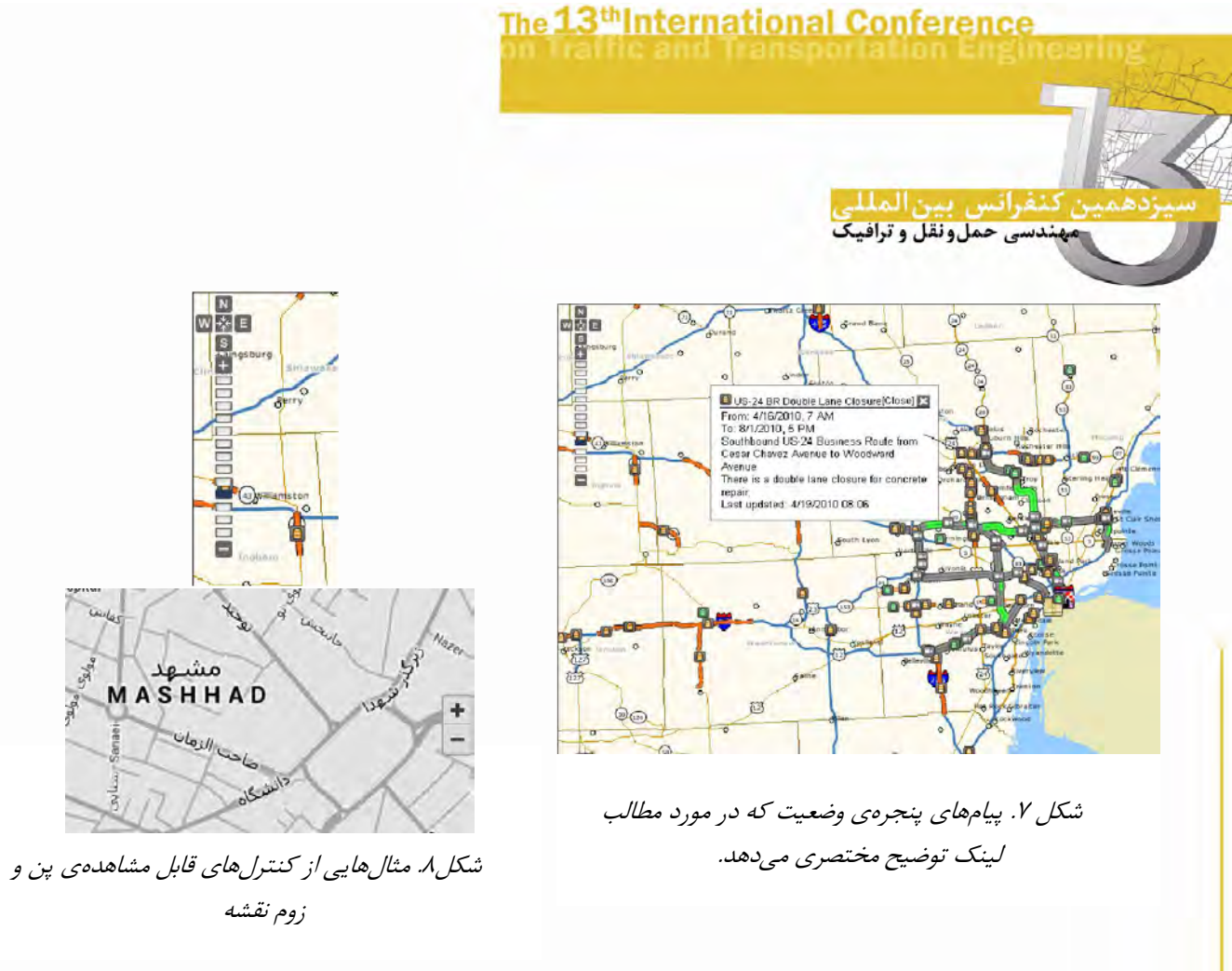

## بکار بردن پنجرهي وضعیت مرورگر

با استفاده از پنجرهي وضعیت مرورگر، به کاربر اطلاع که مکان دهید نما روي چه چیزي قرار گرفته است (در نقشهی بلادرنگ). یک لینک موفق به دو عامل (1) کاربران به چه میزان توانایی پیشبینی انتهاي لینک را دارند و ( ) 2 کاربران چقدر می توانند لینک ا را از یکدیگر تشخیص دهند بستگی دارد. استفادهی درست و مناسب از پنجرهی حالتها می تواند در هر دو زمینه به کاربران کمک کند. باتعریف این امر که پنجرهوضعیتها، آنچه را که مکان نما روی آن قرار گرفته و یا آنچه را که روی آن قرار خواهد گرفت، نشان دهد این پنجره میتواند وضعیت موجود را بهتر به کاربران نشان رهد (شکل  $\cdot$  ().

### کنترل بزرگنمایی و زوم روي نقشه

عناوین مناسبی براي کنترل روي نقشه و جهت انتخاب کنید تا حرکت روي نقشه و زوم روي آن را بتوان به راحتی انجام داد. با در نظر گرفتن دستورالعمل محدود کردن مناطق قابل کلیک روی نقشه کنترل کنندههای زوم و حرکت روی نقشه نباید بوسیلهی لینکهایی که روی پس زمینهی نقشه پنهان شدهاند، نمایش داده

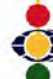

شود (مثلاً کلیک روي قسمت بالایی صفحه باعث شود که نقشه رو به بالا حرکت کند). اگر لینکهاي مربوط به زوم و حرکت روی نقشه پنهان باشند کاربر نمی تواند پیش بینی کند که با کلیک روی یک موقعیت روي نقشه چه اتفاقی خواهد افتاد. انواع بسیار متفاوتی از کنترل را میتوان براي زوم و حرکت روي نقشه به کار برد.. باید در نظر داشت که هر کنترلی که برای نقشه بکار برده شده است، باید در تمام نقشه بطور ثابت بکار رود.

### نقشههاي تعیین جهت

لفرانس بين الم مهندسی حمل ونقل و ترافیک

اطلاعات موقعیت نمایش داده شدهی نقشه را از طریق نقشههای تعیین جهت به اطلاع کاربر برسانید.یک نقشهي تعیین جهت کوچک (در بالاي صفحه و یا در زیرنویس) نه تنها وضعیت را از طریق گرافیکی به اطلاع کاربر می رساند بلکه می تواند قابلیت زوم و حرکت روی نقشه را نیز برای کاربر ایجاد کند.

 پیش منظرهاي روشن و واضح از آنچه اتفاق خواهد افتاد، هنگامیکه کاربر روي نقشه تعیین موقعیت کلیک کند، بوجود آورید.وقتی روي یک نقشهي تعیین موقعیت کلیک شود به راههاي بسیار متفاوتی می توان عمل کرد. نقشه می تواند جابجا شود، جابجا شده و روی آن زوم شود و یا یک منطقهی از قبل انتخاب شده، نمایش داده شود. آزمایشات عملی نشان داد که اگر حالتهاي روشنی براي نشان دادن این مطلب که نقشه چطور کار میکند وجودنداشته باشد، کاربران هنگامی که نقشهی تعیین موقعیت مطابق انتظار آنان عمل نکند، گیج مے شوند.

### نمایش اطلاعات بلادرنگ بدست آمده از روي نقشه

اطلاعات بدست آمده روي نقشه را طبق یک روش و موقعیت ثابت نمایش دهید. همچنین توصیه میشود که اطلاعات موقعیت که از روي نقشه بدست میآید بدون جایگزینی با نقشهي بلادرنگ روي صفحه ظاهر شو د. در مدت ارزیابی تجربی، کاربران هنگام کار با نقشه بلادرنگ با این دو سؤال روبرو میشدند که: 1- اطلاعات در کجاي تصویر ظاهر خواهند شد؟ 2- این اطلاعات جایگزین چه چیزي روي صفحه خواهند شد؟ در حالیکه روش مواجه ثابت به کاربران باتجربه اجازه میدهد تا دیدی از نقشه داشته باشد، طراحی صفحه نیز باید طوري باشد که کاربران مبتدي متوجه شوند که اطلاعات انتخاب شده در کجا ظاهر

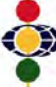

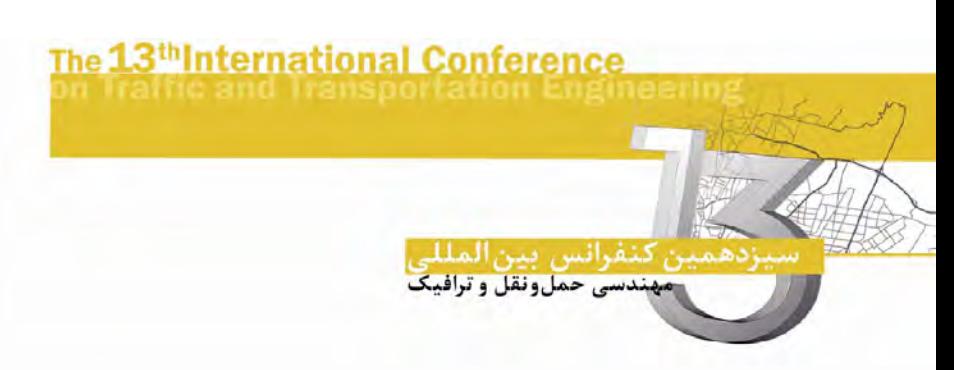

خواهند شد. یک نقشهی بلادرنگ هم بعنوان منظرهی ترافیکی و هم بعنوان مرجع دوربینها، VMSها و خبرهاي وقایع و ساختارها عمل میکند. از آنجا که شاید کاربران بخواهند در یک مراجعه، چندین دوربین، پیغام و یا خبرهاي متفاوت را مرور کنند، بنابر این اطلاعات ظاهر شده مربوط به هر یک نباید باعث شود که خود نقشه از صفحه محو شود. مثالی از چینش <sup>۹</sup> یک صفحهای مطابق باین دستورالعمل در شکل 9 نشان داده شده است.

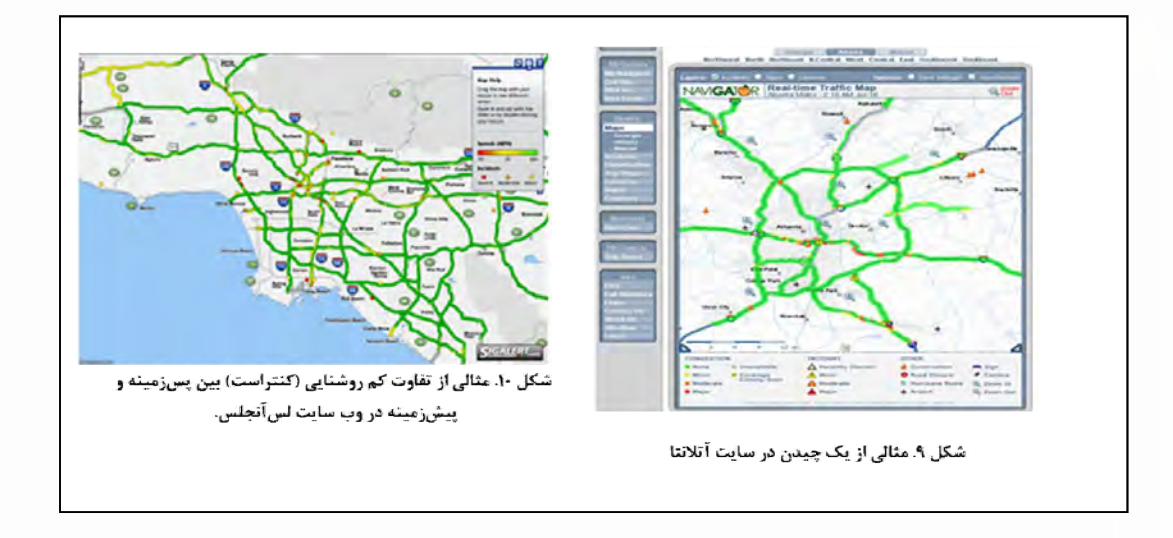

در این مثال (مطابق با وبسایت آتلانتا) کلیک روي یک علامت در نقشهي بلادرنگ، باعث ظاهر شدن پیغام مربوط به علامت در قسمت پایین سمت چپ صفحه میشود. مشابه این سیستم (بدون استفاده از فریمها) در وبسایت اطلاعات ترافیکی می،ناپلیس، برای تصاویر دوربینها بکار رفته است. در صورت امکان، بطور واضح مشخص کنید که جهت دوربینها به چه سمتی میباشد. اگر براي تعیین جهت دوربینها باید مقایسهای بین تصاویر صورت گیرد باید تصاویر مرجع داراي زمان و تاریخ باشند. تصاویر مرجع باید متناسب با جهتهاي شمال، جنوب، شرق و غرب باشند.در چندین وب سایت هنگام مشخص کردن جهت دوربینها، مشکلاتی پیدا شده بود. استفاده از تصاویر مرجع براي تعیین جهت دوربین، هنگامیکه تصاویر مرجع منطبق با وضعیت فعلی نبودند، مشکل میشد. بعنوان مثال هنگام تطابق تصاویر شب با مرجع روز، یا تصابق تصاویر زمستانی با مرجع تابستانی (سطح جادهها را چندین سانتیمتر برف پوشانده بود) مشکلاتی پیدا میشدند. همچنین هنگام مشخص کردن جهت

9 Layout

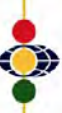

**.** 

لنفرانس بين الملا مهندسی حمل ونقل و ترافیک

تصاویر، هنگامی که تصویر مرجع بطور کامل در یکی از جهات اصلی بود، مشکل پیدا می شد، چون جادهها اغلب درست در جهت یکی از جهات اصلی ساخته نمیشوند مطمئن شوید که رنگ انتخاب شده برای نمادها، متن و پس زمینهی نقشه استفاده نکنید. متن تیره روی پس زمینهی روشن مناسب تر می باشد.در بیشتر شرایط متن تیره روی پس زمینهی روشن مناسبتر میباشد. تنها در هنگامی که کل محیط ویرایش تیره میباشد، میتوان از متن روشن روی یس; مینه ی تیره استفاده کرد (که اغلب کاربران وبسایت به این امر تمایلی ندارند).

از جدا کردن انواع مختلف اطلاعات تنها با یک نوع روش (مانند رنگ)، اجتناب کنید. چندین کد (مانند رنگ و سایه) باید برای جدا کردن نشانههایی که انواع مختلفی از اطلاعات را ارائه می کنند بکار رود.

نشانههایی که در رنگ، اندازه و سایه مانند هم هستند به مانند هم تلقی خواهند شد. هنگامی که لازم است تا یک نوع اطلاعات از نوع دیگر بوسیلهی نشانهها جدا شوند، چندین کد بایداستفاده شود (مانند سایه و رنگ).شکل ۱۱ نشان می دهد که در سایت جورجیا، تنها کدی که برای جدا کردن دو موضوع واقعی و ساختار بکار رفته بوده رنگ بوده است(این مشکل همکنون مرتفع گردیده).

 تعداد رنگهاي بکار رفته براي نمایش دادههاي بلادرنگ را بین پنج تا هفت رنگ محدود نمایید و برای نشاندادن چندین نوع دادهاز سایههای بک رنگ استفاده نکنید.همانطور که تعداد رنگها یا سایههای یک رنگ از پنج تا نه رنگ بیشتر شود. توانایی کاربران در تشخیص سریع نشانهها کاهش می یاد.در طراحی از رنگ های کلیشهای معروف استفاده کنید (مانند قرمز، زرد و سبز به ترتیب برای ایست، خطر و حرکت طبق چراغ راهنمایی یا نارنجی بعنوان علامت در دست تعمیر چون رنگ استاندارد براي تمام علامتهاي ساخت و ساز نارنجی است).

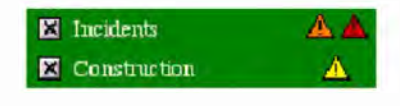

11شکل . از رنگ براي تفکیک حوادث و تعمیرات استفاده می شده

استفاده از کد کردن بوسیله رنگ سه مزیت دارد: 1- کد کردن با رنگ مواردی را پدید می|ورد که به سادگی شناخته میشوند. 2- کد کردن رنگ میتواند موارد یک نمایش را کامل کند. 3- کد کردن رنگ میتواند موارد کد شده را را زیاد کند.

حمل ونقل و ترافيك Freeway Speed Slow Fast No Data

The 13<sup>th</sup>International Conference

شکل ۱۲.از رنگهاي مختلف براي نمايش دادههاي ترافیکی استفاده می شود.

 میتوان چهار محدودیت براي کد کردن رنگ ذکر کرد: 1- هیچ قانونی براي بکارگیري رنگ وجود ندارد. 2- کلیشه تواند سازي کاربران می با رنگهاي خاصی صورت گیرد. 3- انسانها در انجام دادن وظایف با رنگها، ضعیف هستند. 4- کد کردن رنگ نا تواند گیج مربوط با نمایش می کننده باشد. از یک کدکردن رنگ منسجم در سایت استفاده کنید. موارد مشابه باید به مانند هم کد شوند (مانند، حرکت کند ترافیکی باید به مانند ازدحام سنگین ترافیکی کد شود).منطق این دستور از مشکلات عملی پیدا شده در یک وبسایت که از یک طرح سه رنگی برای ازدحام ترافیک و یک طرح چهاررنگی براي آشکار کنندههاي حلقه استفاده می کرد، بوجود آمده است.از سرعت یا ازدحام به شکل ثابتی در سایت استفاده کنید.نشان داده شده است که هیچ تفاوتی بین سرعت و ازدحام در هنگام انتخاب مسیر وجود ندارد.

## جمع بندي

مقاله فوق به عنوان راهکاری جهت طراحی سایتهای ترافیکی مطرح و ارائه گردید. نشانهها راطوری انتخاب کنیدکه یا به سادگی قابل تشخیص باشند و یا مطابق دنیاي واقعی باشند.یک کد باید معنی متناسب با موردي که به آن اشاره می کند، داشته باشد.درجهاي که یک آیکون می تواند موضوع مورد نظر را نمایندگی کند بر توانایی کاربران در خواندن و تفسیر اطلاعات اثر می گذارد. از شلوغ کردن زیاد نقشه خودداري کنید چون این امر خواندن و تفسیر اطلاعات را مشکل می کند. همیشه بوجود آوردن اطلاعات بیشتر مفید نیست. هنگامی که صفحه شلوغ باشد، تشخیص دادن یک لینک از دیگری مشکل می شود .این امر باعث می شود که انتخاب درست و صحیح با ماوس بسیار سخت شود.یک راه براي حل این مشکل این است که به کاربران اجازه دهید تا اطلاعات موردنظر خود را انتخاب نمایند. بسیاري از کاربران به تمام اطلاعات علاقمند نیستند پس لازم نیست تمام اطلاعات موجود را روي صفحه نمایش داد.

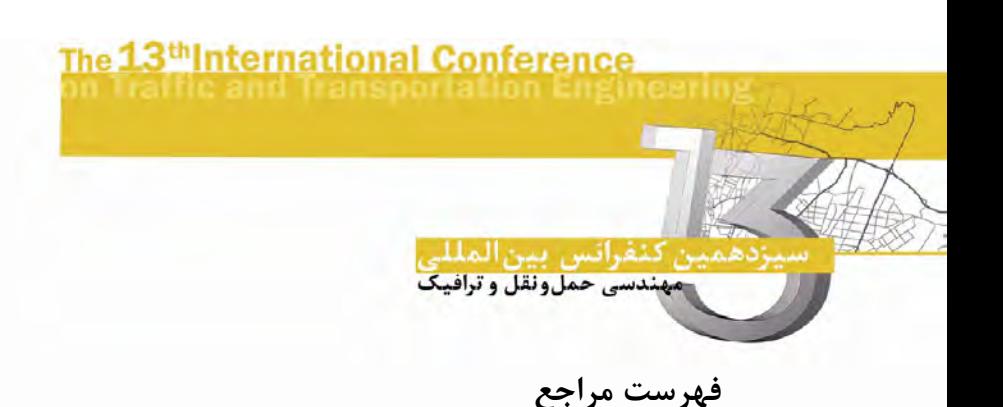

- 1. Christopher Nowakowski, John Lenneman, Mark Kojima, and Paul Green,The Development of Traffic-Information Web-Site-Design Guidelines, Nov. 1999, INTERNET,UMTRI Reports.
- 2. Christopher Nowakowski, Paul Green , and Mark Kojima ,A Human Factors Approach to the Design of Traffic-Information Web Sites, 2000, INTERNET, UMTRI Reports.
- 3. http://www.az511.com/RoadwayConditions/
- 4. http://www.georgia-navigator.com/maps/georgia
- 5. http://www.sigalert.com/Map.asp?Region=Greater+Los+Angeles
- 6. http://www.georgia-navigator.com/maps/atlanta
- 7. http://mashadtraffic.ir/portal/index.php
- 8. http://mdotwas1.mdot.state.mi.us/public/drive/rtt.cfm#1
- 9. http://www.michigan.gov/mdot

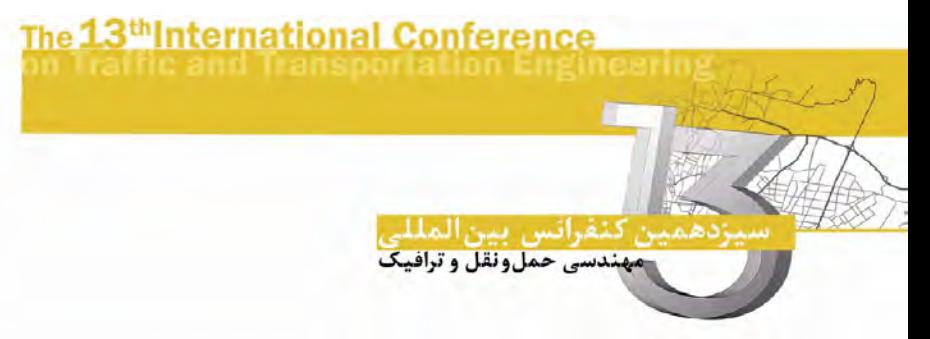

# Foundations of designing traffic websites

Hamed Rezaeifar 1. MSc information technology, Mashhad traffic organization

### Abstract

Always inform about traffic is a way to reducing that, also create maximum impact in this category is one of most important parameters. Many methods have been proposed to achieve this important and one of the best ways to is creating traffic websites. Sites due to the inherent capabilities such as interaction with the audience, and most importantly the dynamic and availability, the majority of experts are introduced as one of the best ways to inform. The following article summarizes the studies conducted on this issue. Have been trying to study traffic sites and the standard and the world's great the experiences of other metropolises, main factors for designing traffic websites be provided.